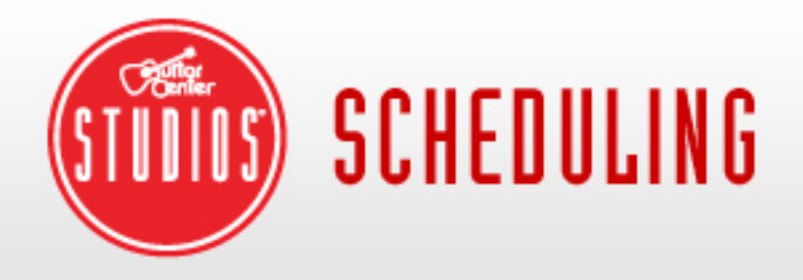

For password support, please call the Store Support Team: (866) 498-7876

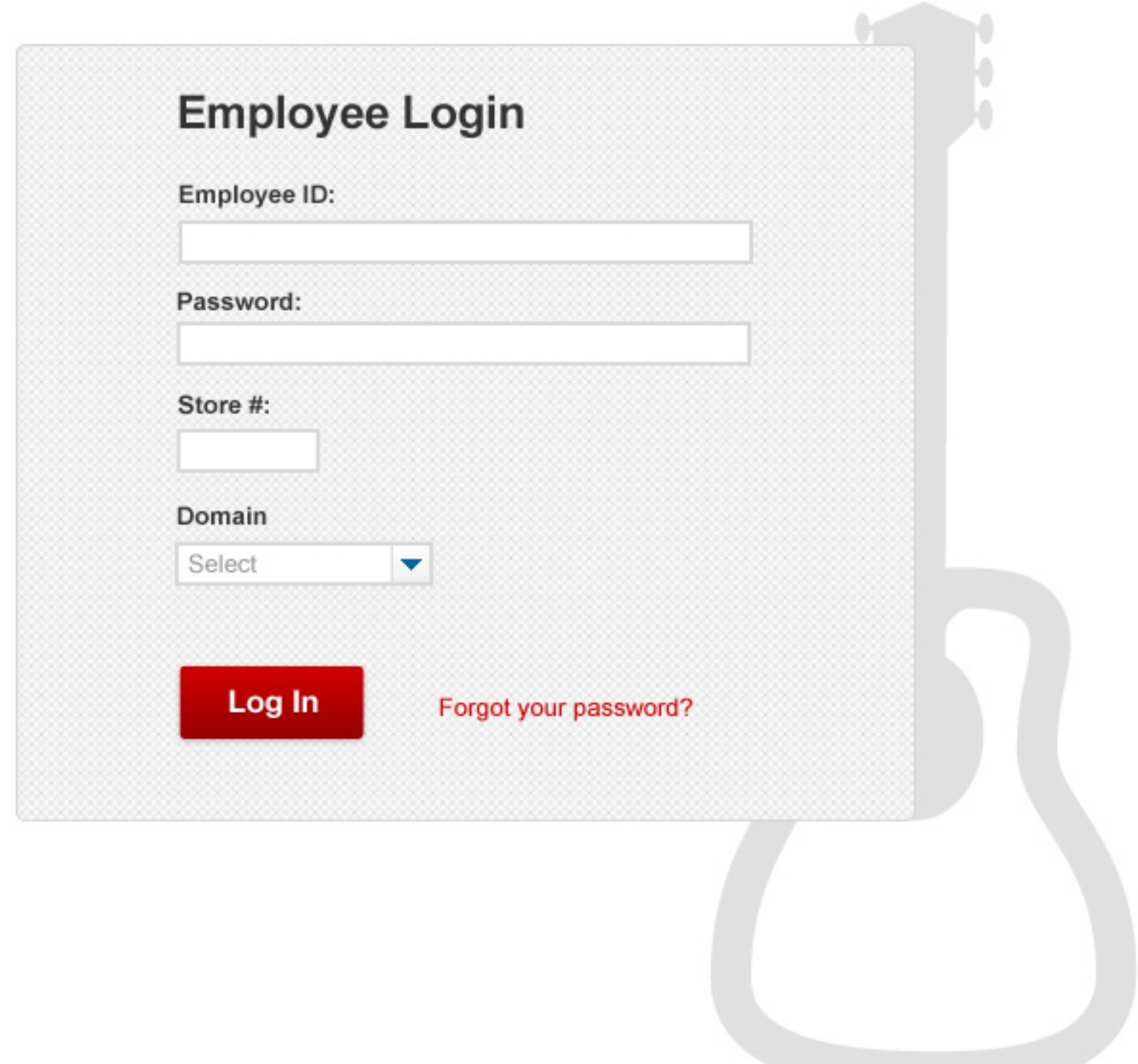

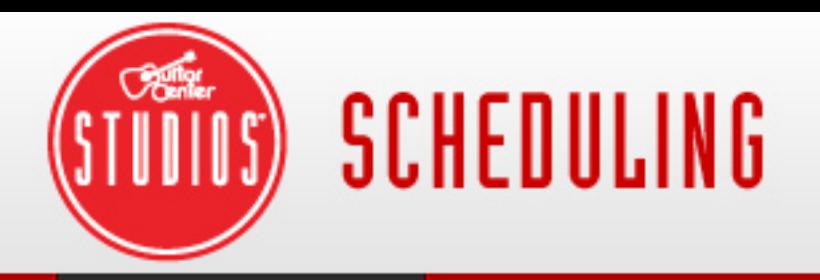

₩

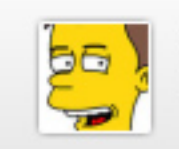

**Studio Profile** 

**Services & Activities Manager** 

**Room Manager** 

### **Studio Profile**

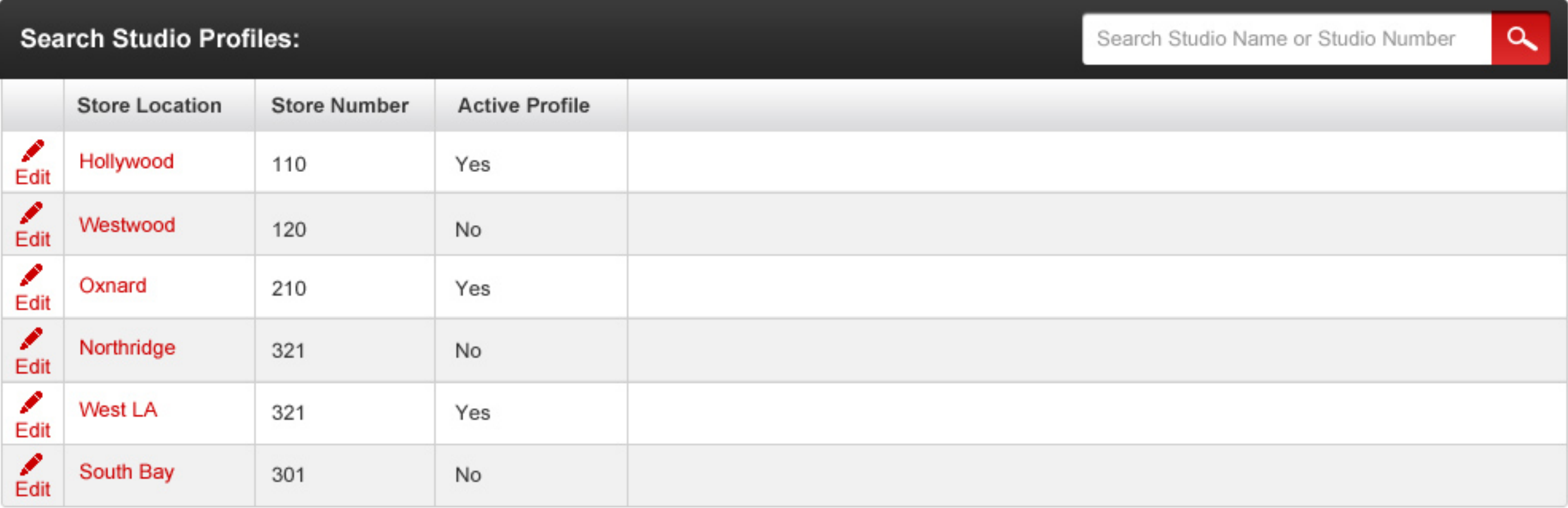

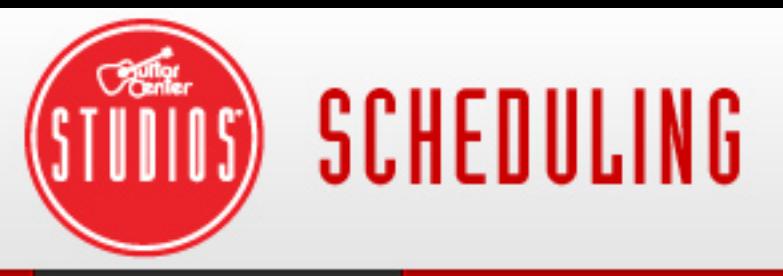

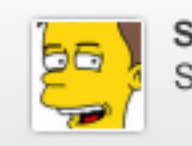

#### **Studio Profile Services & Activities Manager Room Manager** ₩

### **Studio Profile**

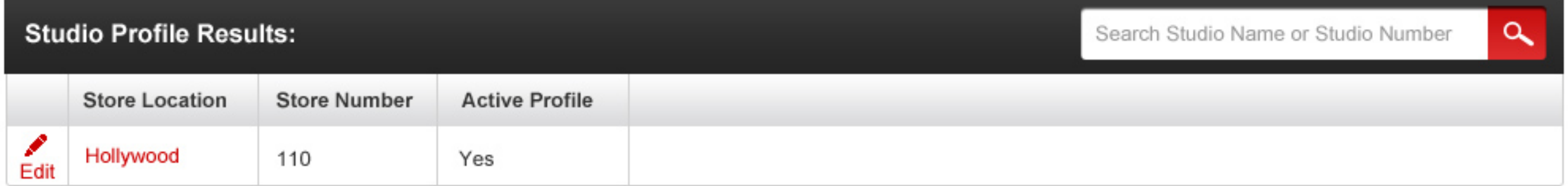

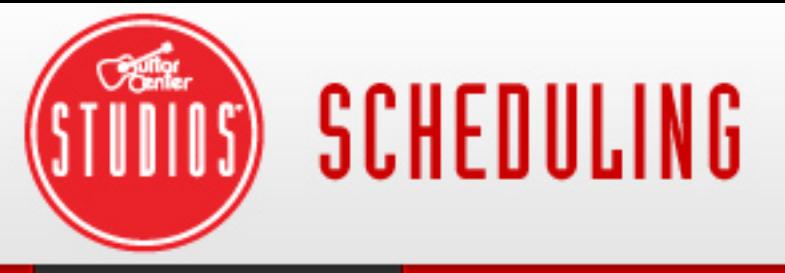

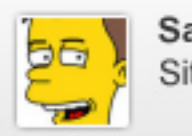

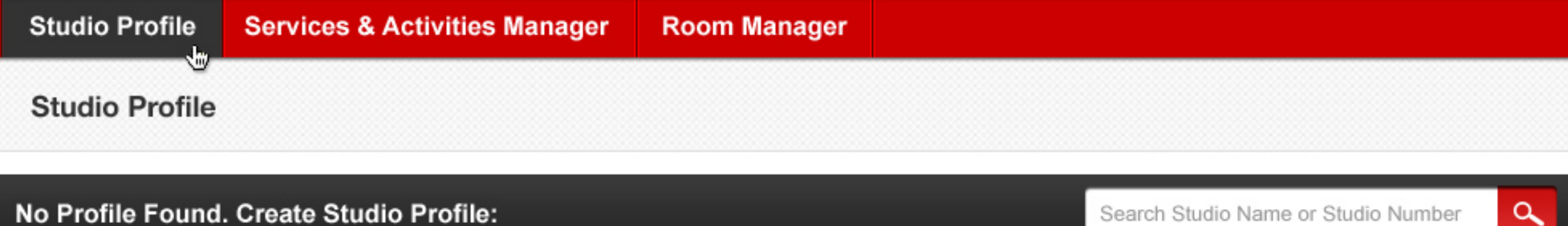

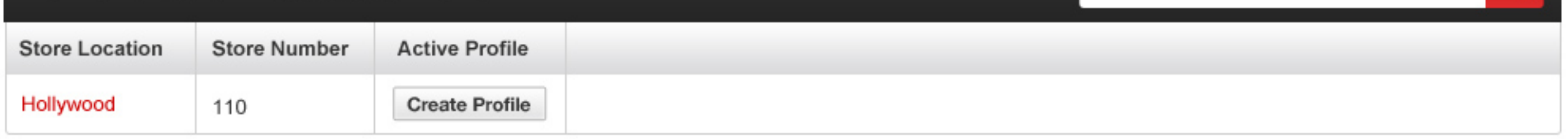

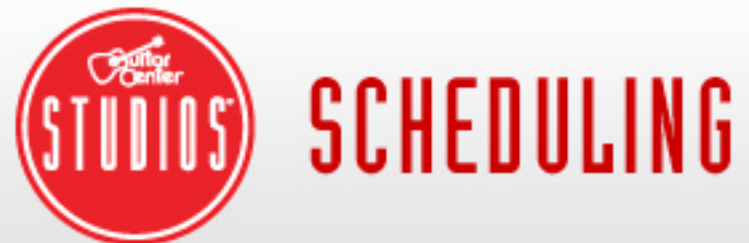

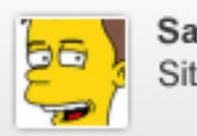

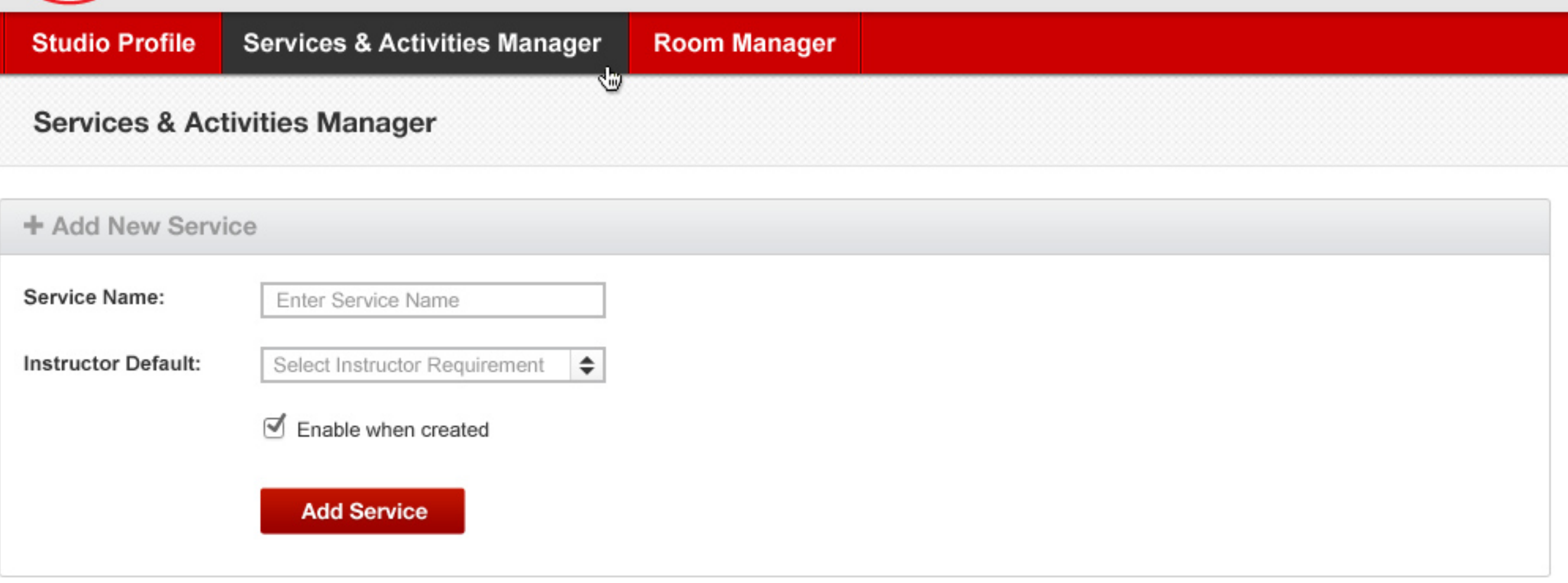

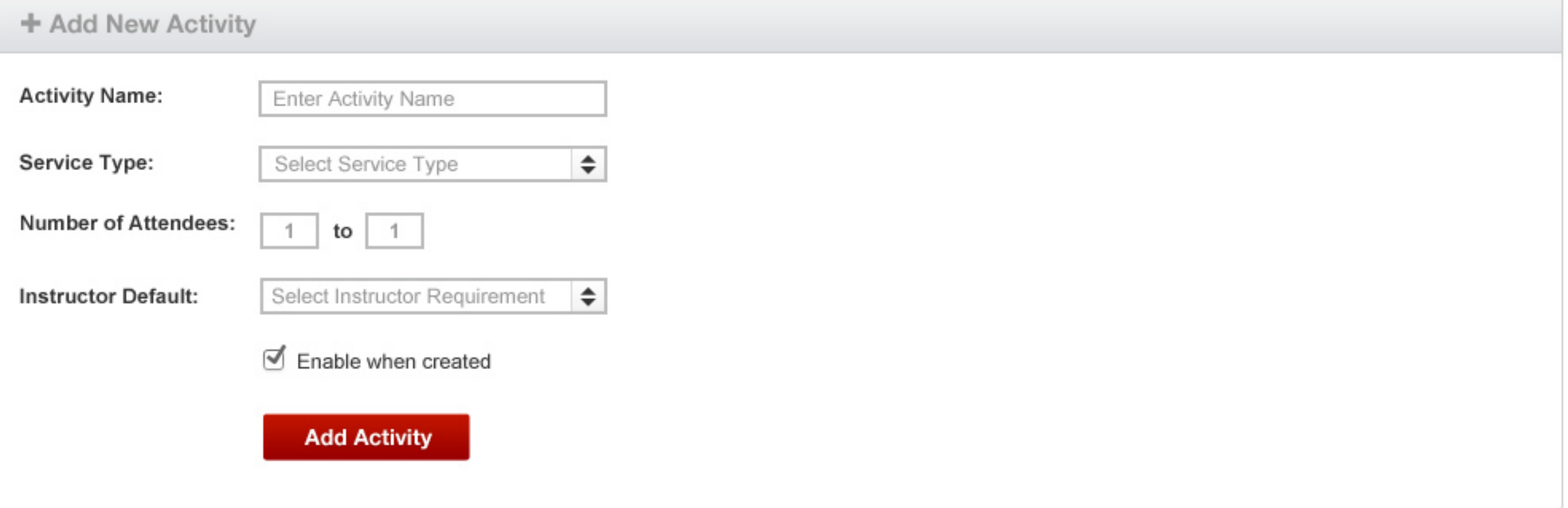

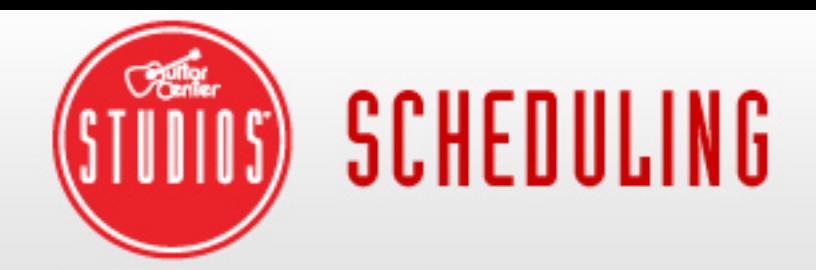

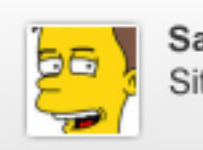

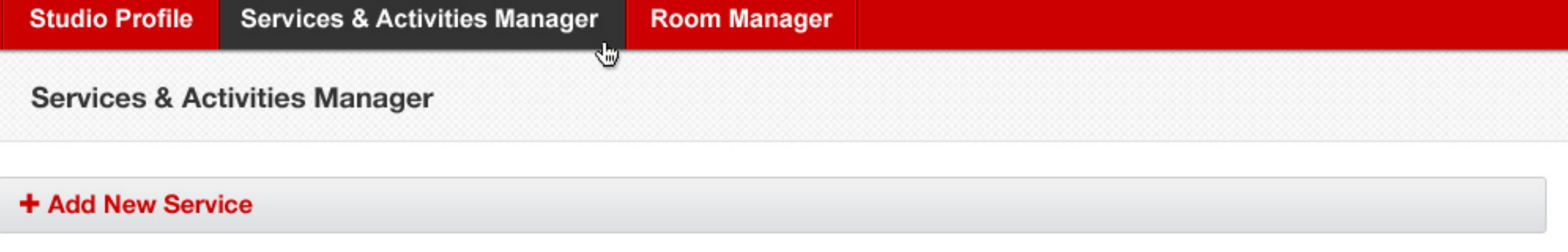

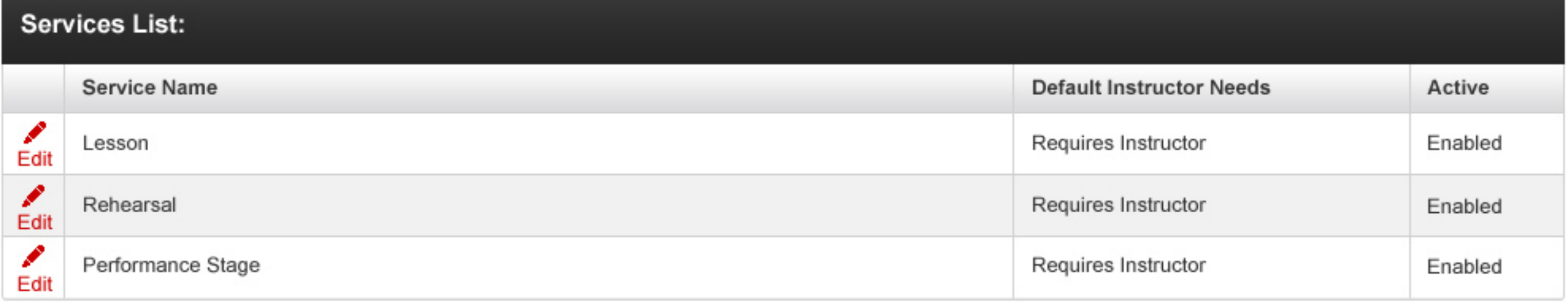

## + Add New Activity

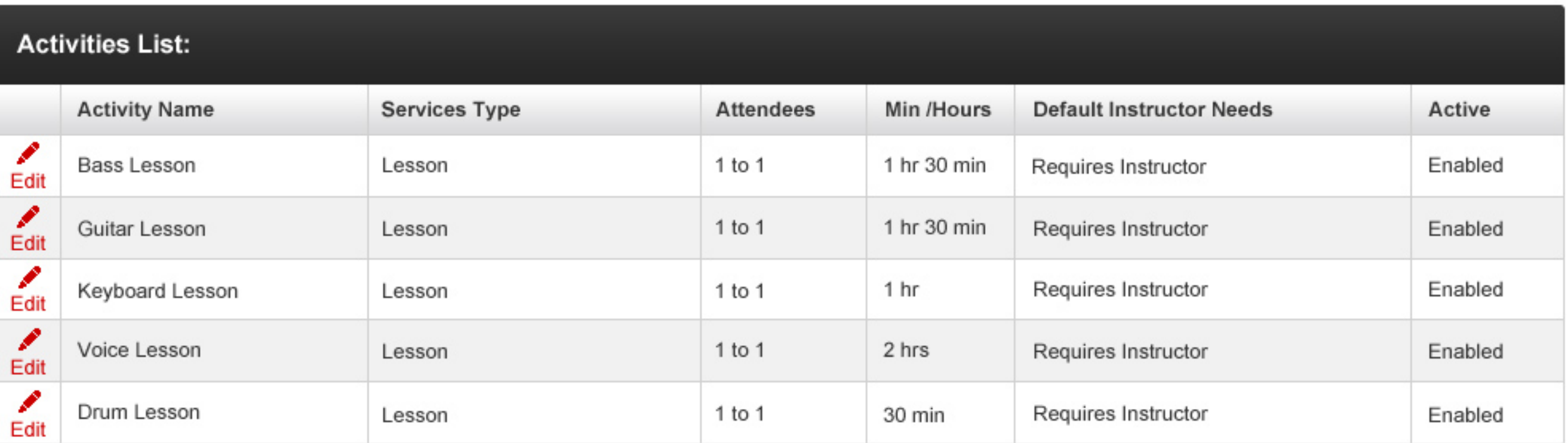

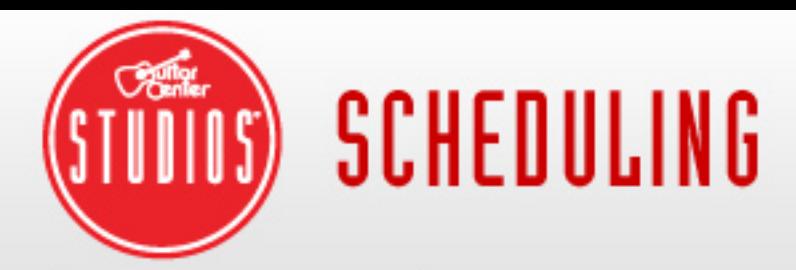

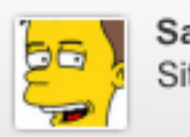

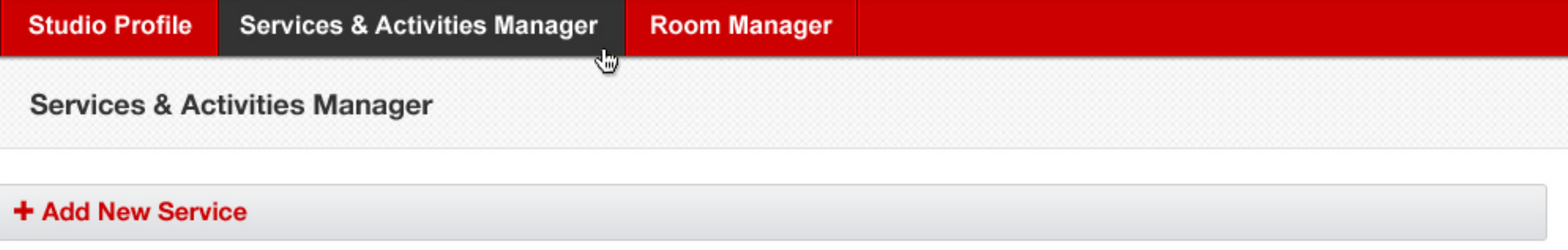

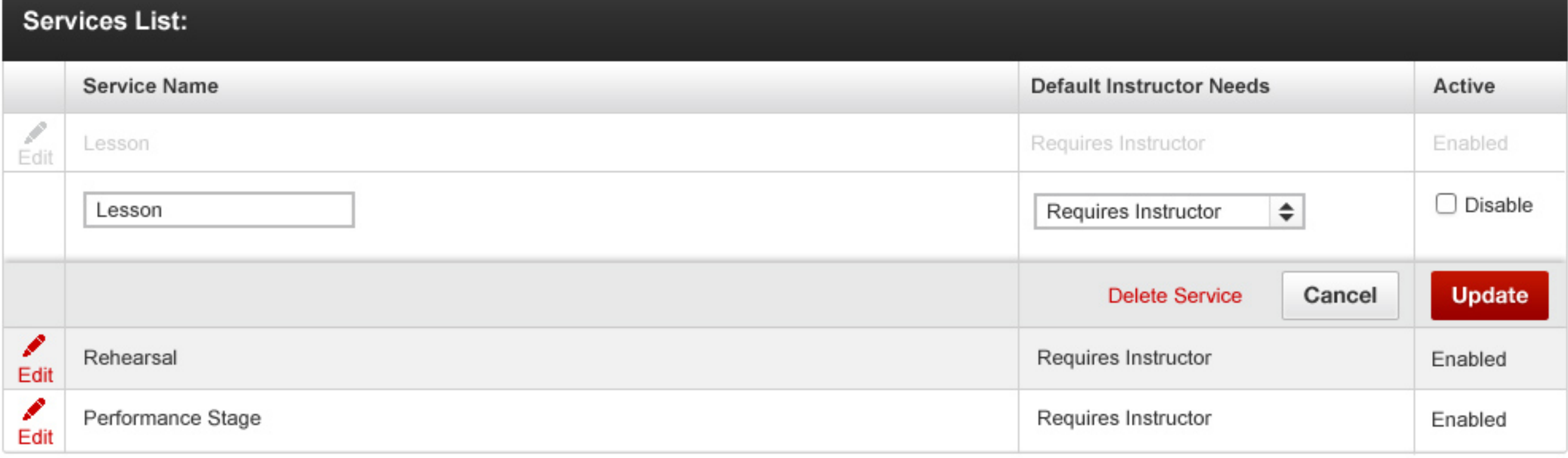

# + Add New Activity $\mathcal{L}_{\text{in}}$

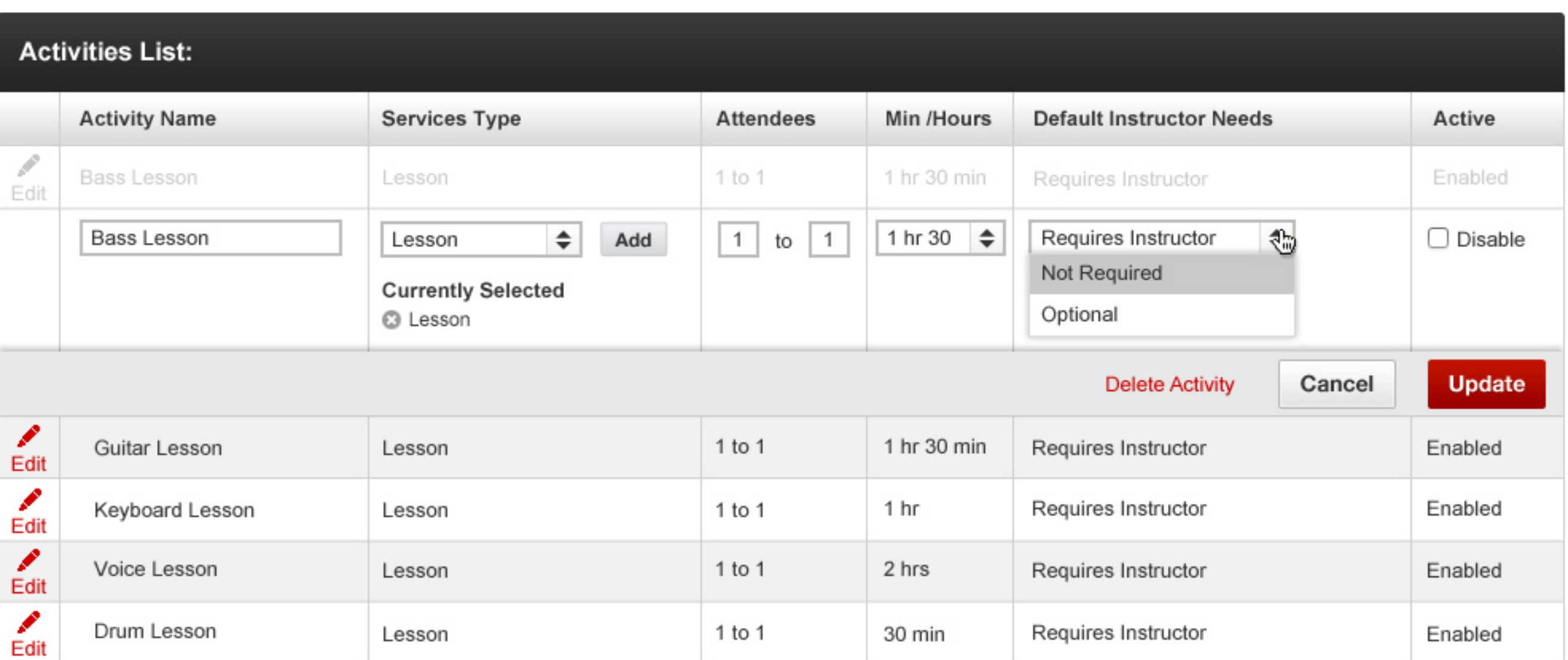

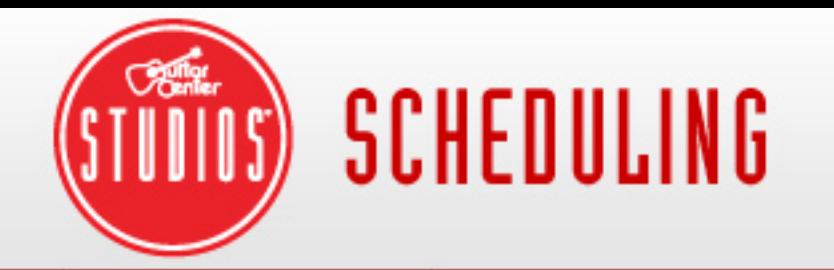

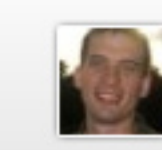

**Room Manager** 

¢

**Room Manager** 

#### + Create Room Template

### Room Template List:

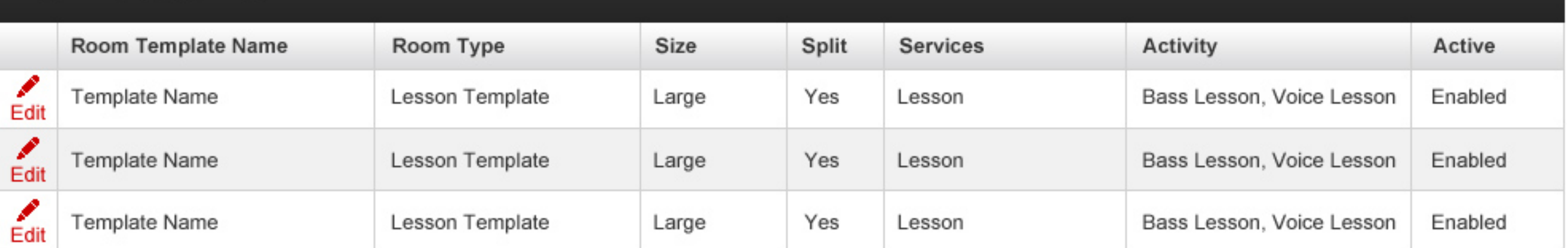

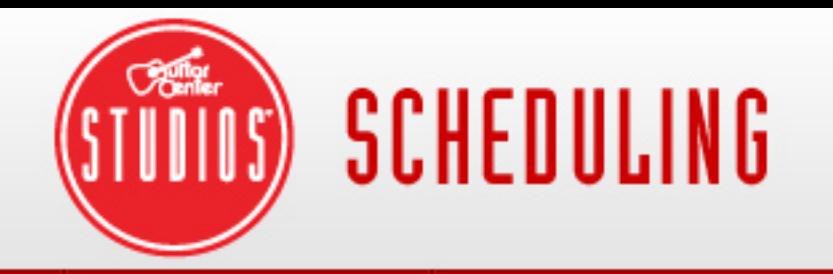

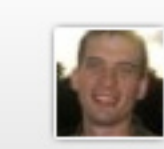

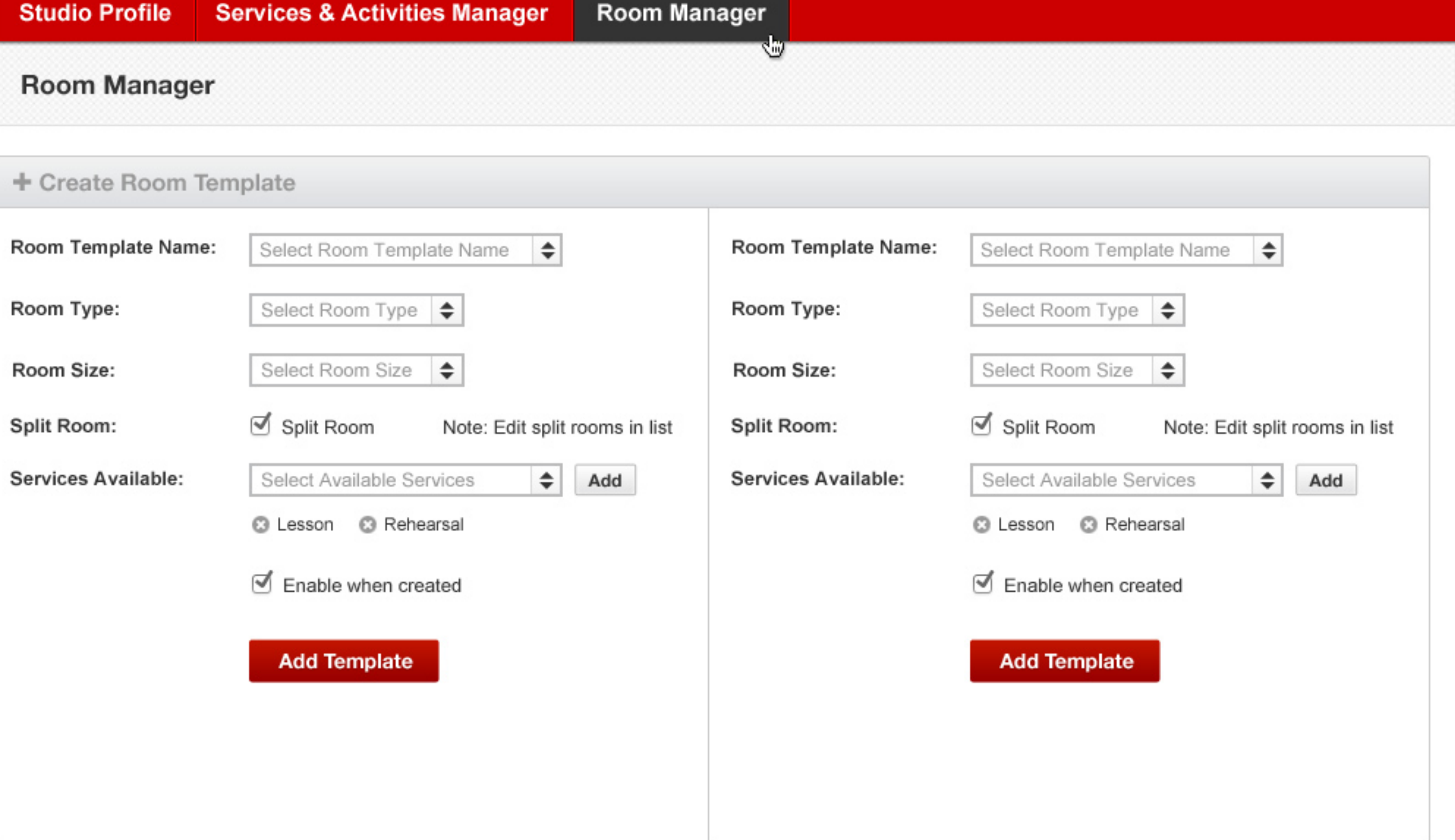

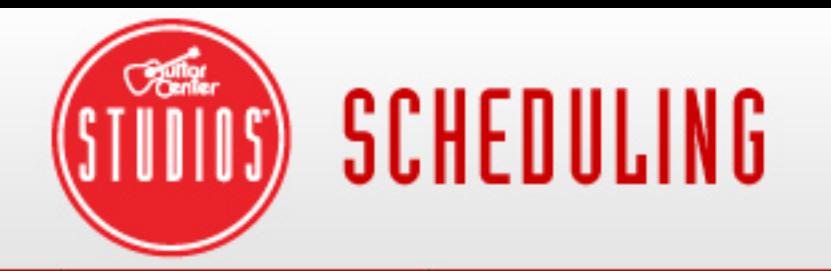

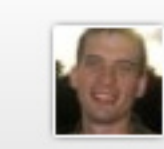

**Room Manager** 

¢

**Room Manager** 

### + Create Room Template

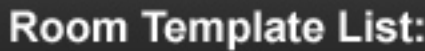

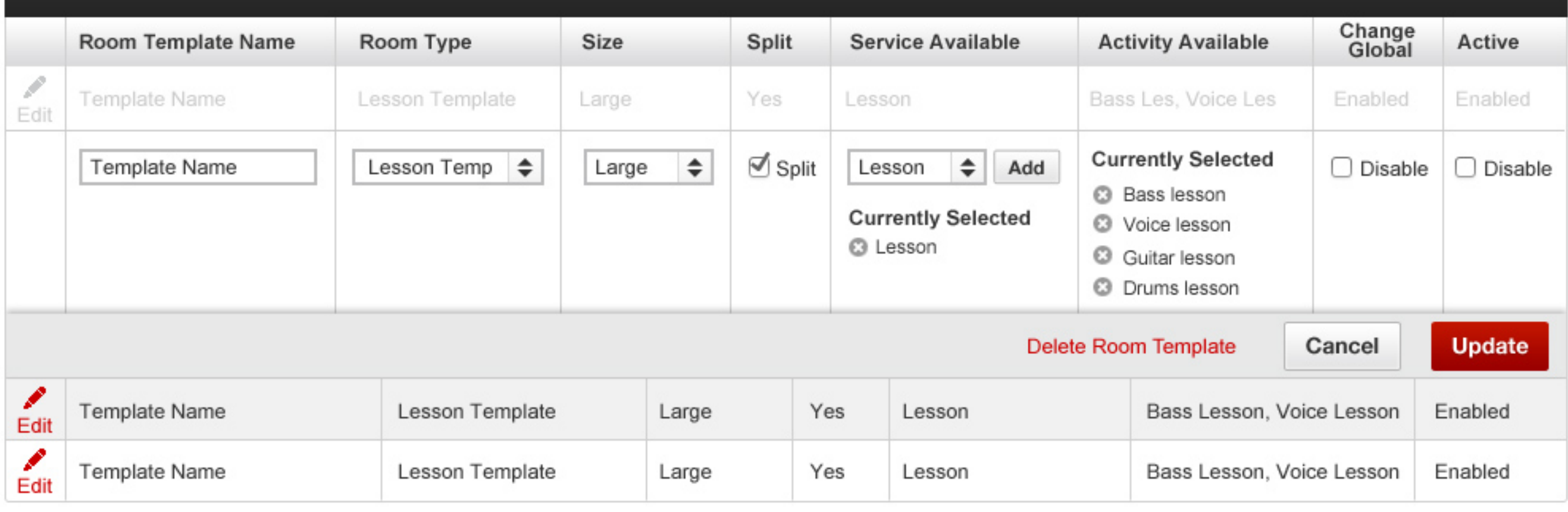